# **BUFFER ISSUE RESOLUTION DOCUMENT (BIRD)**

| <b>BIRD NUMBER:</b> | Draft <u>6</u> 5 <u>March April 632419</u> 7, 2015 |
|---------------------|----------------------------------------------------|
| <b>ISSUE TITLE:</b> | C_comp Model Using IBIS-ISS                        |
| <b>REQUESTOR:</b>   | Walter Katz, Signal Integrity Software, Inc.       |
|                     | Randy Wolff, Micron Technology, Inc.               |
|                     |                                                    |

DATE SUBMITTED:{date you sent the original document, for new BIRDs}DATE REVISED:{date(s) you sent any revisions to the document}DATE ACCEPTED BY IBIS OPEN FORUM:

## STATEMENT OF THE ISSUE:

The current C\_comp model is either a single capacitance or optionally up to four capacitors attached to a [Model]'s power and ground reference terminals. This simple C\_comp model is not accurate enough for high speed buffers. This BIRD enhances IBIS to allow an alternative C\_comp Model using an IBIS-ISS subcircuit or Touchstone file. An enhanced C\_comp Model would allow modeling of effects such as frequency and voltage dependencies.

## STATEMENT OF THE RESOLVED SPECIFICATIONS:

A new keyword [C\_comp Model] shall be positioned after [C Comp Corner]. In the tree diagram under [Model] and after [C Comp Corner], add:

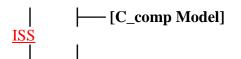

Param, File\_TS, File\_ISSFile\_IBIS-

Number\_of\_Terminals, Terminal

After the keyword [C Comp <u>ModelCorner</u>] add:

Keywords: [C\_comp Model], [End C\_comp Model]

Required: No

*Description:* Defines an enhanced C\_comp model referenced in an external file using either the Touchstone or IBIS-ISS languages. The [C\_comp Model] has ports compatible with the [Model] keyword or has ports compatible with the [Model] keyword plus additional ports connecting between the [Model] and the pad and/or at the input buffer.

*Sub-Params:* Param, File\_TS, File\_<u>IBIS-</u>ISS, Number\_of\_Terminals, Terminal

*Usage Rules:* If [C\_comp Model] is present, it overrides [C Comp Corner] or any other C\_comp\* representations.

## Other Notes:

IBIS-ISS interconnect models allow for on-die interconnect circuits between the IBIS buffer and the Die Pad. A [C\_comp Model] may also contain series elements modeling on-die interconnect between the buffer and the Die Pad. Use of an on-die interconnect model and/or [C\_comp Model] with series elements in the signal path shall assume that V-T and I-V curves are measured at the A\_signal terminal of the [Model]. If there is no on-die interconnect model, then this is the "Pad" in legacy IBIS models. If there is on-die interconnect, and an associated on-die interconnect model, then the I-V and V-T curves are assumed to be measured at the node between the [Model] and on-die interconnect.

- If the V-T and I-V curves are measured in a test fixture that includes the on-die interconnect, package and test fixture itself, then all of the on-die interconnect, package and test fixture shall be de-embedded to give the V-T and I-V curves as if generated using the following simulation method.
- If the V-T and I-V curves are generated by SPICE simulation it shall be assumed that the SPICE model shall include the [C\_comp Model] and that the terminal of the SPICE model shall connect the Device Under Test (DUT, Figure 15) directly to the Test Fixture. When using the [C\_comp Model], the [Model] may not use L\_dut, R\_dut and C\_dut.

The effect of series elements in a [C\_comp Model] may need to be de-embedded from I-V waveform-table\_data in the [Model].

## Param:

The Param subparameter Param is optional and only legal for with the File\_IBIS-ISS subparameter documented below. Param is illegal with the File\_TS subparameter documented below. references. Param shall be followed by four several arguments: an unquoted string argument giving the name of the parameter to be passed into the IBIS-ISS subcircuit, a reserved word for the parameter format, and other arguments based on the parameter format to be passed into the IBIS-ISS subcircuit. Valid entries for format are:

Value – A single numerical value or string value.

Corner – Three numerical values or three string values (surrounded by double quotes) located in the typ, min, and max columns. A typ value is required. Either or both the min and max entries may be NA, in which cases the typ entry is used. The typ, min, and max parameters are, by default, associated with the corner\_name Typ, Min, and Max files and their corresponding circuit\_names respectively.- However, the EDA tool is expected to support passing any of the Param typ, min, or max values, as selected by the user or EDA tool, into any File\_IBIS-ISS corner\_name file.

a string argument, param\_name, which is the name of the parameter to be passed into the IBIS-ISS subcircuit; and three numerical values or three string values (surrounded by double quotes) located in the typ, min, and max columns. Several Param lines are permitted as long as each of the param\_name entriesparameter names is unique within the transformed term of the transformed term of the transformed term of the transformed term of the transformed term of the transformed term of the transformed term of the transformed term of the transformed term of the transformed term of the transformed term of the transformed term of the transformed term of the term of the term of term of the term of the term of term of ter

keywordgroup. Each Param line shall have a typ entry. Either or both the min and max entries may be NA, in which cases the typ entry is used. The typ, min, and max parameters are, by default, associated with the corner\_name Typ, Min, and Max files and their corresponding circuit\_names. However, the EDA tool is expected to support passing any of the Param typ, min, or max values, as selected by the User or EDA tool, into any File\_ISS corner\_name file. The Param values associated with any param\_name shall all be numerical or all string values (or NA). If possible, the Param min and max values should represent slow and fast interconnect conditions. Because of parameter interactions, this may not always be possible.

*Other Notes:* The numerical value rules follow the scaling conventions in Section 3, GENERAL SYNTAX RULES AND GUIDELINES. The EDA tool is responsible for translating IBIS specified parameters into IBIS-ISS parameters. For example, 1 megaohm, would be represented as 1M in Param value according to The Section 3 rules, but would be converted by the EDA tool to case-insensitive 1meg (1X is not recommended) or 1E6 for IBIS-ISS use. Quoted string parameters in IBIS are converted to the string parameter syntax in IBIS-ISS. For example, the Param value "typ.s2p" would be converted to str('typ.s2p') in IBIS-ISS. The numerical value rules follow the scaling conventions in Section 3, GENERAL SYNTAX RULES AND GUIDELINES. The EDA tool is responsible for translating IBIS specified parameters into IBIS-ISS parameters. For example, 1 megohm, represented as 1M in Param would be converted to 1meg (1x is not recommended) in IBIS-ISS. The value 1Kohm is 1 ohm in IBIS and would therefore be passed into IBIS-ISS as 1 ohm, even though 1K is 1 kilohm in IBIS-ISS. Quoted string parameters are converted to the string parameter syntax in IBIS-ISS. For example, the Param value "typ.s2p' is converted to str('typ.s2p') in IBIS-ISS.

The base unit of frequency is hertz, and the base unit of length is meter. Values can be passed in terms of other base units of length if scaling conversions are added to the IBIS-ISS .subckt definition. For example, the intended value of 10 mils might be entered as the Param value of 10 if the conversion to 10 mils is done through multiplication within the .subckt.

| Examples:           |            |        |                   |             |                                  |
|---------------------|------------|--------|-------------------|-------------|----------------------------------|
| Param               | param_name | format | typ               | min         | max                              |
| Param               | abc        | Corner | 2m                | lm          | 2m                               |
| Param               | def        | Value  | 4 <u>k</u>        | NA          | <del>NA</del>                    |
| Param               | ts_file    | Corner | <u>"</u> typ.s2p' | ″ "min.s2p′ | " "max.s2p" <del>  used in</del> |
| <del>IBIS-ISS</del> |            |        |                   |             |                                  |

### File\_TS:

Either File\_TS or File\_ISS\_File\_IBIS-ISS is required for a [C\_comp Model]/[End C\_comp Model] group. File\_TS is followed by three entries for typ, min, and max file names. The typ entry is required and shall point to a Touchstone file located in the same directory as the .ibs file and representing typical conditions. The min and max entries may point to the same file or other files representing minimum (slow) and maximum (fast) models or contain NA. If the entry is NA, the typical file entry shall be used.

### Examples:

| file_type | typ            | min            | max            |
|-----------|----------------|----------------|----------------|
| File_TS   | c_comp_typ.s8p | c_comp_min.s8p | c_comp_max.s8p |

| file\_type typ min max File\_TS c\_comp\_typ.s4p c\_comp\_min.s4p NA

### File\_ISSFile\_IBIS-ISS:

Either File\_TS or File\_ISSFile\_IBIS-ISS is required for a [C\_comp Model]/[End C\_comp Model] group. The File\_ISSFile\_IBIS-ISS subparameter is followed by three string arguments consisting of corner\_name, file\_name, and circuit\_name (.subckt name). The IBIS-ISS (.iss) file shall be located in the same directory as the .ibs file. The corner\_name shall be Typ, Min, or Max. File\_ISSFile\_IBIS-ISS for the Typ corner\_name is required, and File\_ISSFile\_IBIS-ISS for the Min and Max corner\_names are optional. If present, each File\_ISSFile\_IBIS-ISS shall have a unique corner\_name. If File\_ISSFile\_IBIS-ISS for either the Min or Max corner\_name is missing, the File\_ISSFile\_IBIS-ISS for the Typ corner\_name shall be used to describe the missing corner\_name file reference. The Min and Max file\_names should represent slow and fast model conditions respectively.

#### Examples:

| file_typecorner_                  | name file_name | circuit_na     | me (.subckt name)        |
|-----------------------------------|----------------|----------------|--------------------------|
| <del>File_ISS</del> File_IBIS-ISS | —Тур           | c_comp.iss     | c_comp_typ               |
| File_ISSFile_IBIS-ISS             | ——Min          | c_comp.iss     | c_comp_min   in same     |
| file as net.sp                    |                |                |                          |
| File_ISSFile_IBIS-ISS             | Max            | c_comp_max.iss | c_comp_max   in separate |
| file                              |                |                |                          |

### Number\_of\_Terminals:

The Number\_of\_Terminals subparameter is required and defines the number of terminals associated with the [C\_comp Model]. The subparameter name is followed by a single integer argument equal to or greater than two on the same line, separated from the subparameter name by whitespace. Only one Number\_of\_Terminals subparameter may appear for a given [C\_comp Model] keyword.

### Terminal:

Two or more Terminal subparameters may appear under a given [C\_comp Model] keyword. At least one signal and one reference Terminal subparameter is required. Each Terminal record contains information on a single terminal of an IBIS-ISS subckt (or Touchstone file).

The Terminal subparameter is followed by two arguments: Terminal\_number and Terminal\_Location.

Terminal\_number shall be a positive, non-zero integer and less than or equal to the number of terminals in the Number\_of\_Terminals argument. The same Terminal\_number shall not appear more than once for a given [C\_comp Model]. All Terminals must be present for a given [C\_comp Model].

A [C\_comp Model] can either replace C\_comp by connecting a single terminal of the [C\_comp Model] at the same location that the [Model]'s C\_comp connects (see Figure X), or it can replace C\_comp with a model containing series elements (see Figure Y). In this case, the [C\_comp Model] will require a terminal at the output of the buffer (A\_signal) and a terminal at an internal buffer node (A\_signal\_I).

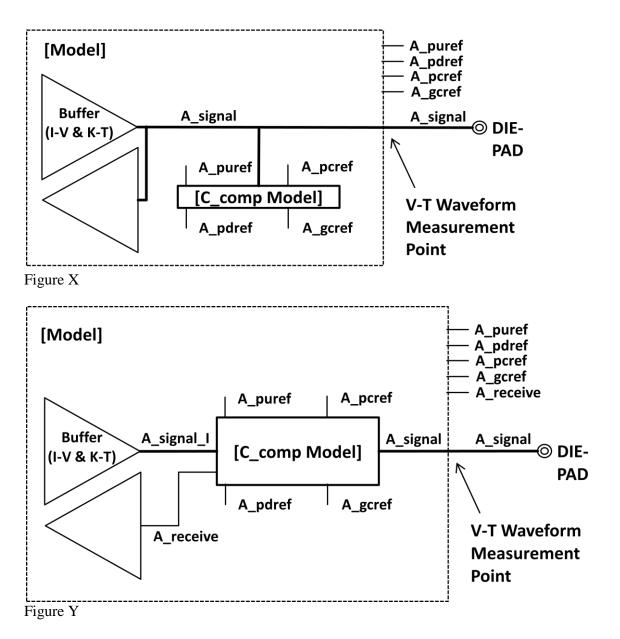

Some Input and/or I/O buffers contain series elements between the Die Pad and the input buffer circuit that may provide isolation or filtering. If it is desired to view the analog input waveform at the input buffer, the [C\_comp Model] can contain the terminal A\_receive. The terminal A\_receive is analogous to the terminal my\_receive of an [External Model] as seen in Figure 24. If the buffer is differential, then terminals A\_receive\_pos and A\_receive\_neg can be used as seen in Figure Z.

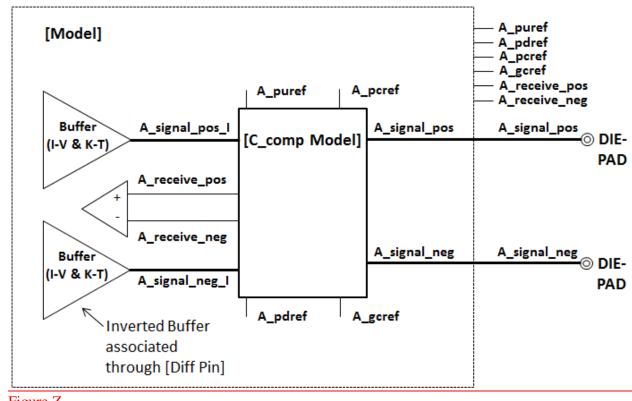

Figure Z

Terminal\_Location is a string and shall have one of the values A\_signal, A\_signal\_I, A\_signal\_pos, A\_signal\_pos\_I, A\_signal\_neg, A\_signal\_neg\_I, A\_receive, <u>A\_receive\_pos, A\_receive\_neg</u>, A\_puref, A\_pdref, A\_pcref, A\_gcref or A\_extref.

- A\_signal indicates this terminal connects to the [Model]'s signal terminal. This is the location that is either at the Die Pad, or there may optionally be on-die interconnect between this terminal and the Die Pad.
- A\_signal\_I is used when there is a series component to the [C\_comp Model].
- A\_signal\_pos indicates this terminal connects to the positive (non-inverting) side of a differential [Model]'s signal terminal. This is the location that is either at the Die Pad, or there may optionally be on-die interconnect between this terminal and the Die Pad.
- A\_signal\_pos\_I is used when there is a series component to the differential [C\_comp Model].
- A\_signal\_neg indicates this terminal connects to the complementary (<u>i</u>Inverting) side of the [Model]'s signal terminal. This is the location that is either at the Die Pad, or there may optionally be on-die interconnect between this terminal and the Die Pad.
- A\_signal\_neg\_I is used when there is a series component to the differential [C\_comp Model].
- A\_receive\_pos is used when there is a series component to a differential input buffer and is associated with the positive (non-inverting) side.
- <u>A\_receive\_neg is used when there is a series component to a differential input buffer and is associated with the complementary (inverting) side.</u>
- A\_puref indicates this terminal connects to the [Model]'s pullup reference.
- A\_pdref indicates this terminal connects to the [Model]'s pulldown reference.
- A\_pcref indicates this terminal connects to the [Model]'s power clamp reference.
- A\_gcref indicates this terminal connects to the [Model]'s ground clamp reference.

• A\_extref indicates this terminal connects to the [Model]'s external reference.

### Other Notes:

For a [C\_comp Model] using File\_TS with N ports, N is either determined from the N in the .sNp file name extension for a Touchstone 1 file or from the [Number of Ports] record in a Touchstone 2 file. The [Number of Terminals] in the [C\_comp Model] shall be N+1. Terminal rules are described below:

- The EDA tool shall use the Terminal\_Location specified in the Terminal "N+1" record as the reference node for each of the N ports.
- Terminal/Port Mapping

| 0 | Terminal | Port      |
|---|----------|-----------|
| 0 | 1        | 1         |
| 0 | 2        | 2         |
| 0 |          |           |
| 0 | Ν        | Ν         |
| 0 | N+1      | reference |

- All Ports shall be connected through the Terminal record.
- It shall be an error if Terminal N+1 is not specified to a Buffer terminal that is not on a connection to a Signal\_name that is POWER or GND

Examples:

```
[C comp Model]
File ISSFile IBIS-ISS Typ A.iss A
Param Value C Corner 1pF 2pF 0.5pF
Number_of_Terminals 2
Terminal 1 A signal
Terminal 2 A gcref
[End C comp Model]
[C comp Model]
File_TS C_typ.s2p C_min.s2p C_max.s2p
Number of Terminals 3
Terminal 1 A signal_I
Terminal 2 A signal
Terminal 3 A gcref
[End C comp Model]
[C comp Model]
File ISSFile IBIS-ISS Typ B.iss B
Number of Terminals 7
Terminal 1 A signal I
Terminal 2 A signal
Terminal 3 A puref
Terminal 4 A pdref
Terminal 5 A pcref
Terminal 6 A gcref
Terminal 7 A receive
[End C comp Model]
[C comp Model]
```

```
File_TS C_typ.s4p NA NA
Number_of_Terminals 5
Terminal 1 A_signal_pos_I
Terminal 2 A_signal_neg_I
Terminal 3 A_signal_pos
Terminal 4 A_signal_neg
Terminal 5 A_gcref
[End C_comp Model]
```

The following section should be appended to the end of the IBIS document.

## **RULES OF PRECEDENCE**

The EDA tool shall either use C\_comp or [C\_comp Model], but not both. The user and EDA tool may assume that the [C\_comp Model] is more accurate than C\_comp.

## ANALYSIS PATH/DATA THAT LED TO SPECIFICATION:

Inadequacies with the C\_Comp\* model have been known for a long time. Some presentations on C\_comp improvements include:

http://www.eda.org/ibis/summits/oct04/mirmak2.pdf http://www.eda.org/ibis/summits/jan15/wolff.pdf

BIRD79 was an effort to improve C\_comp modeling: <u>http://www.eda.org/ibis/birds/bird79.txt</u>.

## ANY OTHER BACKGROUND INFORMATION:

{*These documents will be archived, so use this section to add any detail that is not part of the section above or the changed text itself, but should not be lost.*}